## **Prime Generation and primality test using 2x+1 and Summation of a constant**

by: Mar Detic

#### **Abstract:**

We introduce another way to enumerate primes up to N using  $2x+1$  and the summation of a constant. By which can also be used for primality test of a given integer.

Definition:

For all x integer, where x is equal 2*a*+1 and a is equal to  $\left(\frac{x-1}{2}\right)$  $\frac{1}{2}$ ). And the multiples of a prime can be written as  $\left(\frac{x-1}{2}\right)$  $\frac{1}{2}$ ) adding to the summation of a constant c multiplied by 2 adding 1; thus  $\left(\frac{x-1}{2}\right)$  $\frac{-1}{2}$  +  $\sum_{i=1}$ *n*  $(x)$ ×2+1 , which means the congruence  $\left(\frac{x-1}{2}\right)$  $\frac{-1}{2}$  +  $\sum_{i=1}$ *n x* )×2+1≡0*mod x* .

> By definition above we're gonna use the formulae: Let a ={ $a_1,a_2,...a_{n-1}$ } a set of integers

> > n is a tuple (sequence)where:

$$
(((a_k + \sum_{i=1}^n c) \times 2) + 1) \le a_k
$$

## **On prime generation(** prime sieve)

Let say we are given an integer **a**:

 $a=10$ 

since we need to find all primes less than a well use the list  $\{a_1, a_2, \ldots, a_{n-1}\}$ ; thus  $\{1, 2, 3, 4, 5, 6, 7, 8, 9\}$ 

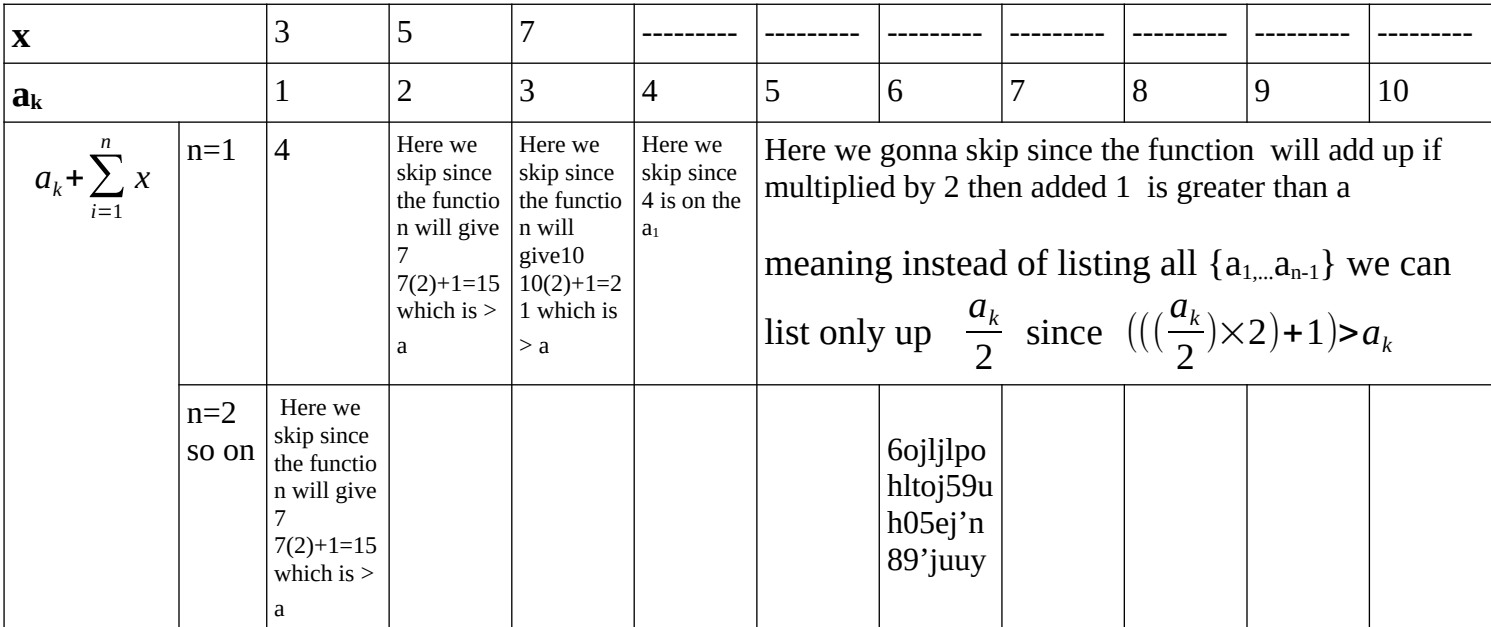

Checking if  $a_k \neq (a_{k-(k-1)} + \sum_{i=1}^k a_i)$ *n x*) ; if true x is prime

# **On primality test (** trial division using the prime generation above **)**

example: Given integer a, we check first if even or not. a=100

we'll gonna use the method from prime generation above but we'll gonna use the limit since we know that the largest factor of a number is the squareroot; so  $(a=\sqrt{a}) \Rightarrow (a_k=10)$ 

Checking if  $a \mod ((a_k \times 2) + 1)$ ; if true **a** not is prime

---------------------------------------------------------------------------------

As you can see above we started generating primes from 3 because:

if we consider 1 as prime:

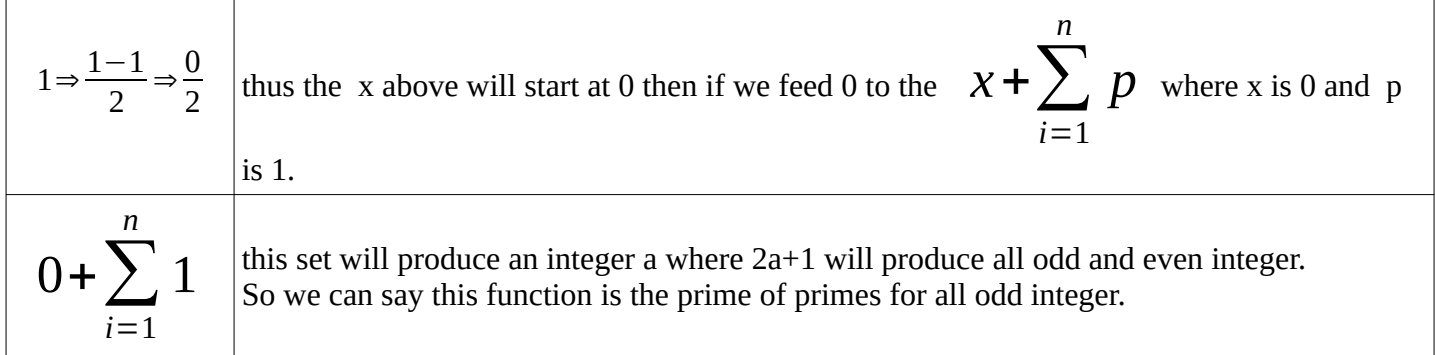

if we consider 2 as prime:

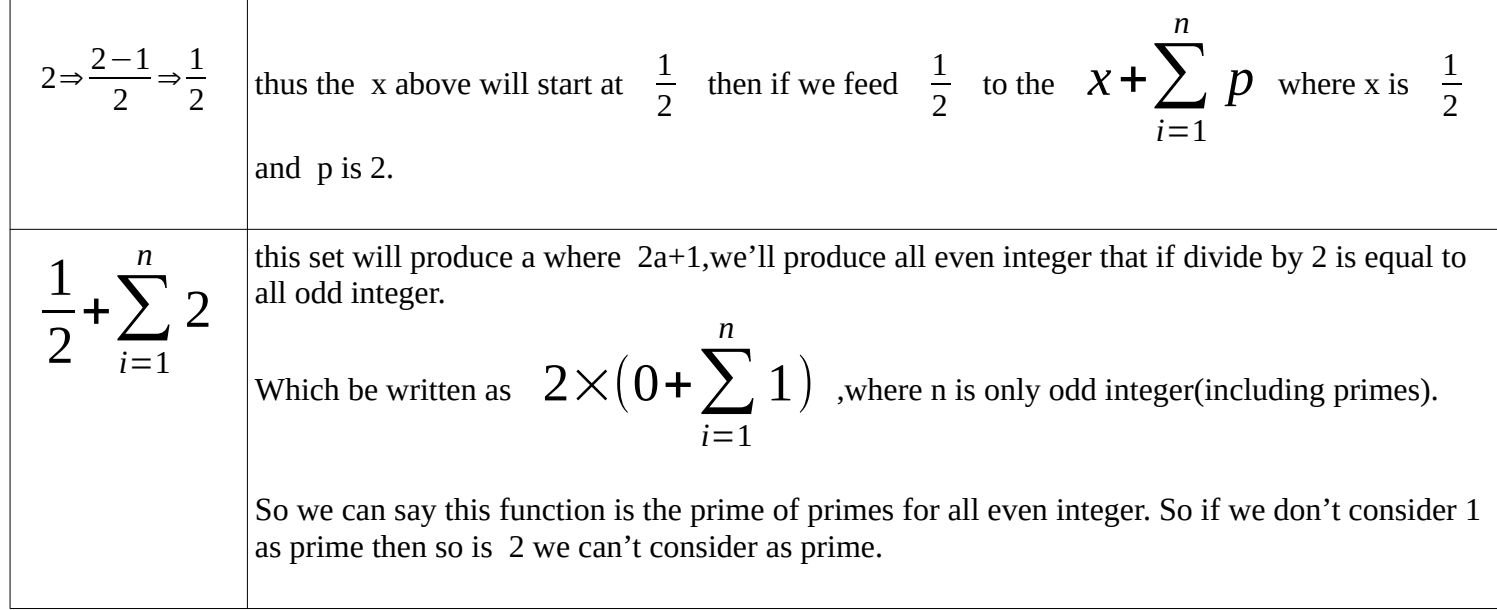

### **note:**

### **and the gaps of primes is bounded by how many multiple of primes between 2 given primes**

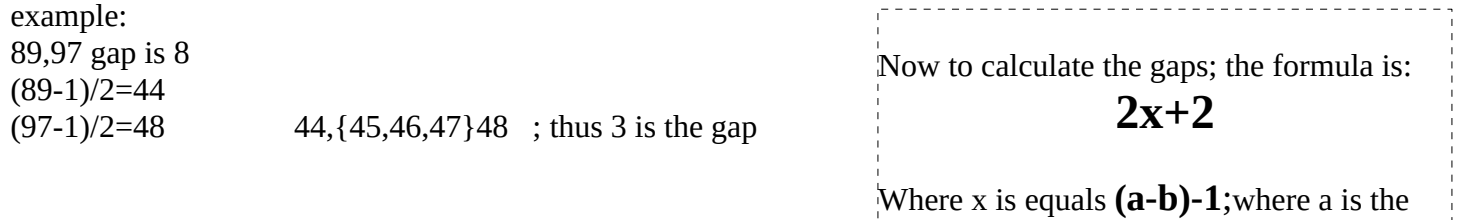

larger prime and b is the smaller prime.